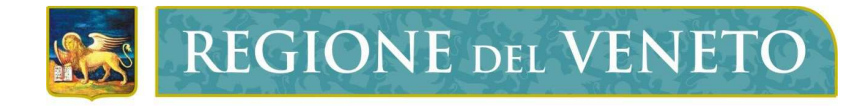

## Tracciato record dei dati relativi agli alloggi di edilizia residenziale pubblica soggetti alla L.R. n. 39/2017

## **ISTRUZIONI PER LA COMPILAZIONE DEL FILE**

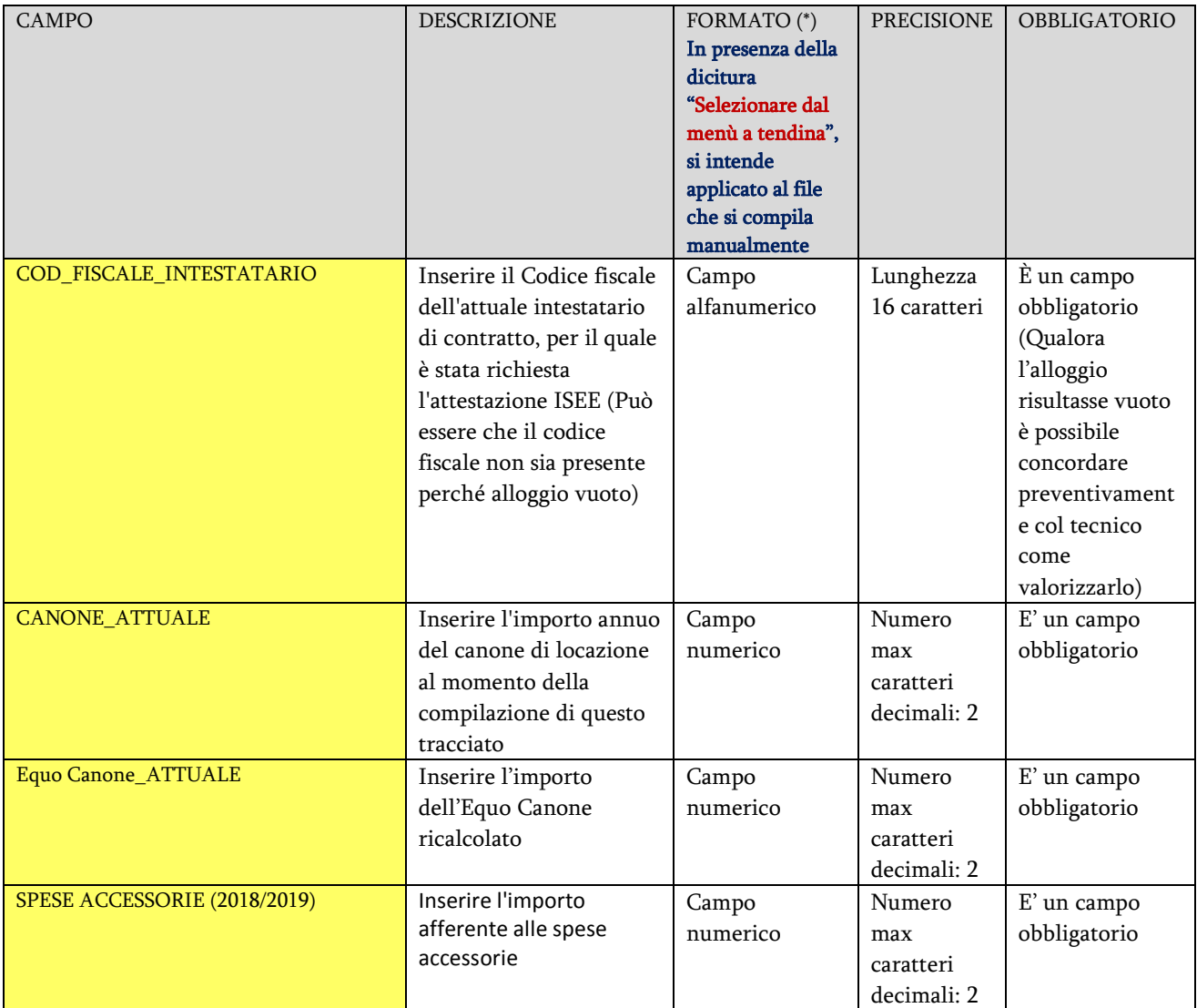

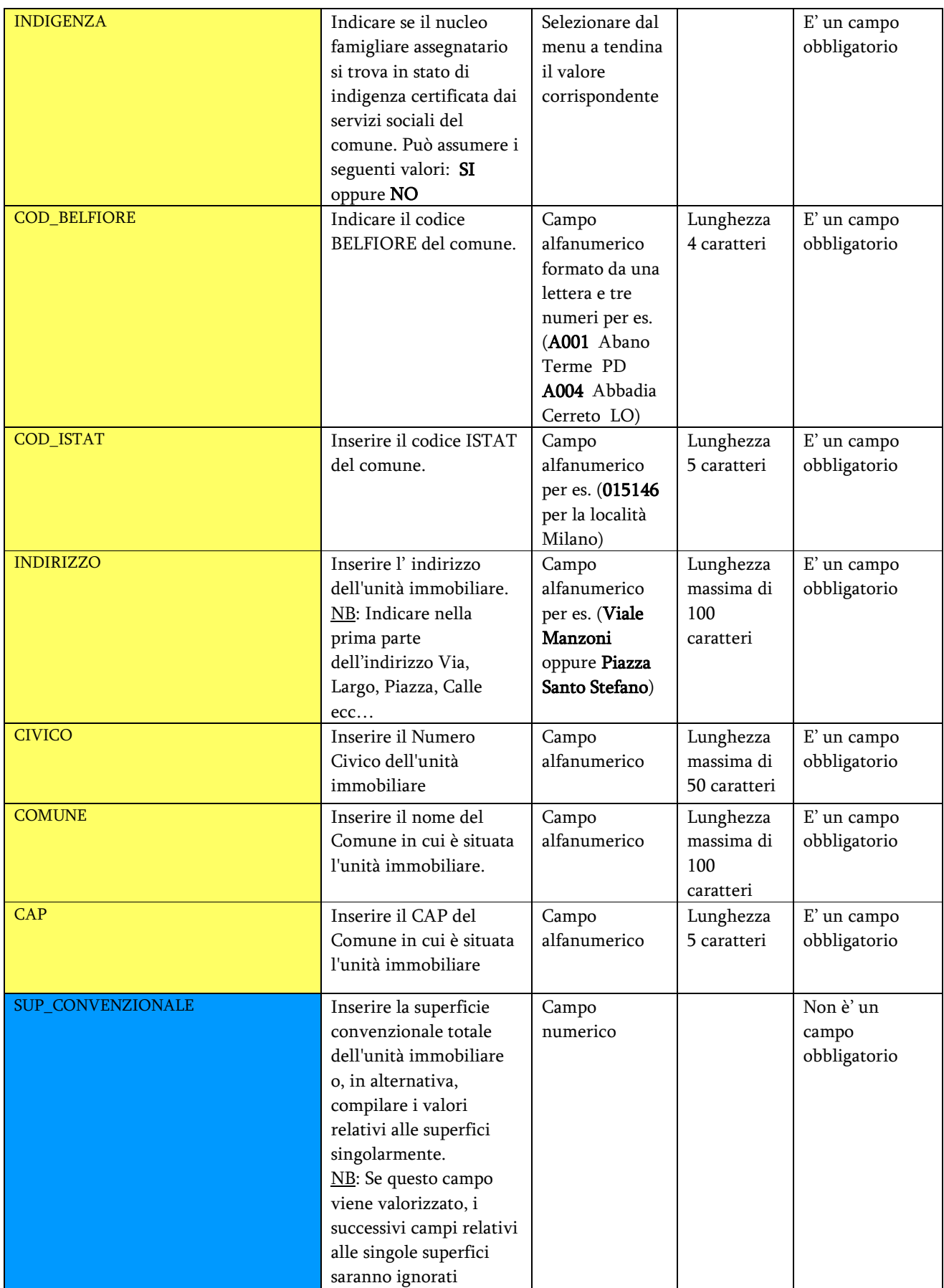

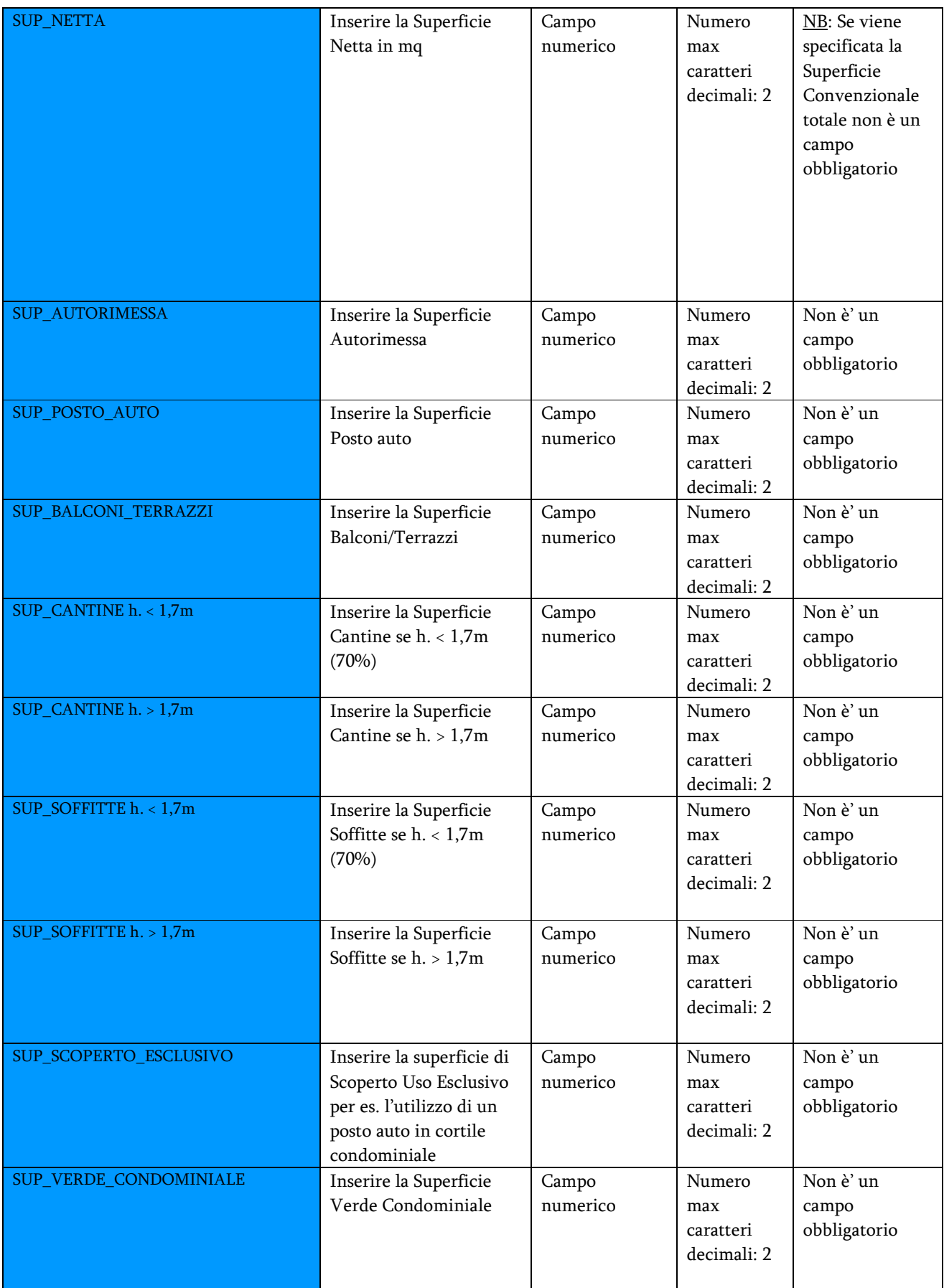

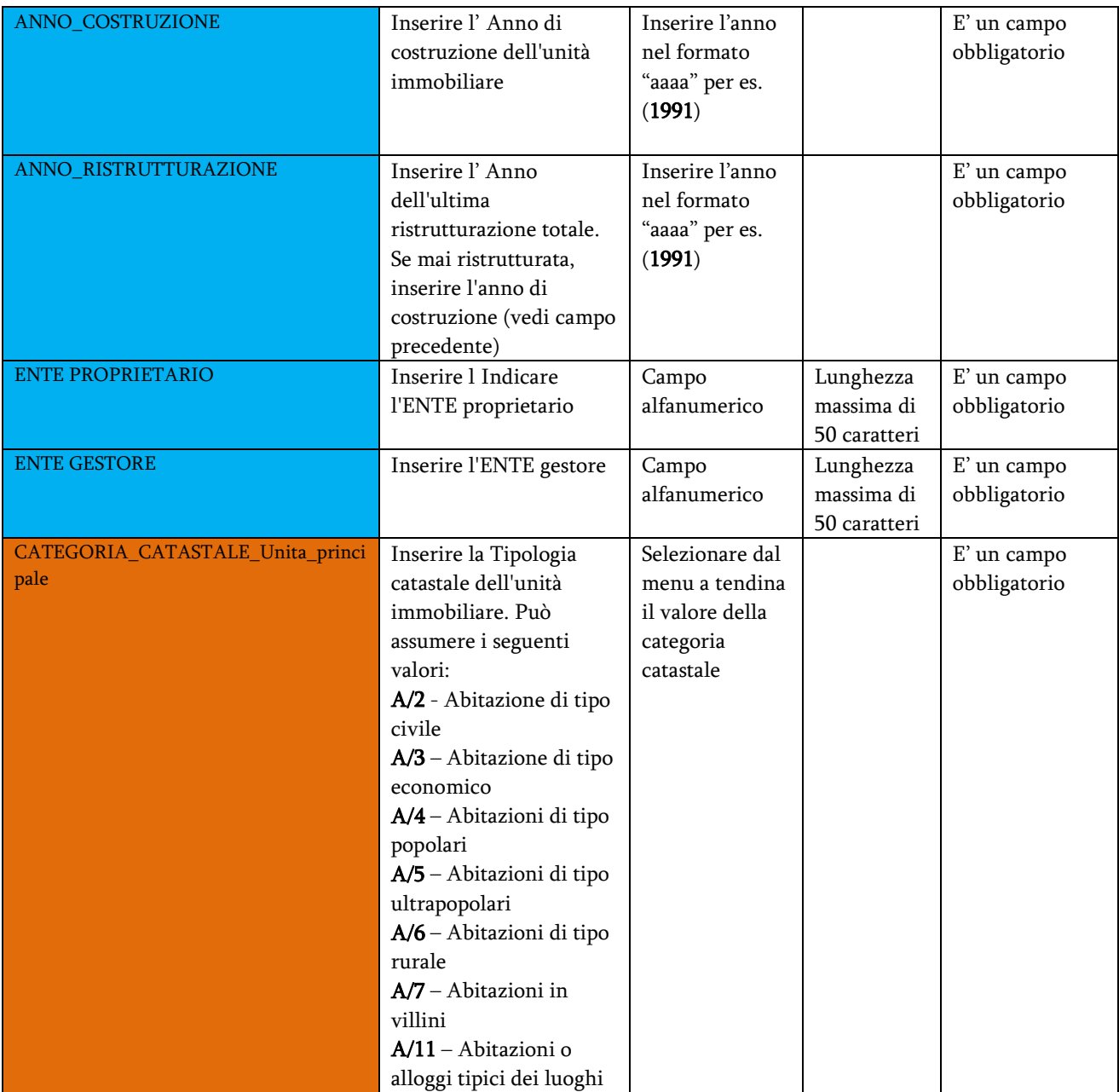

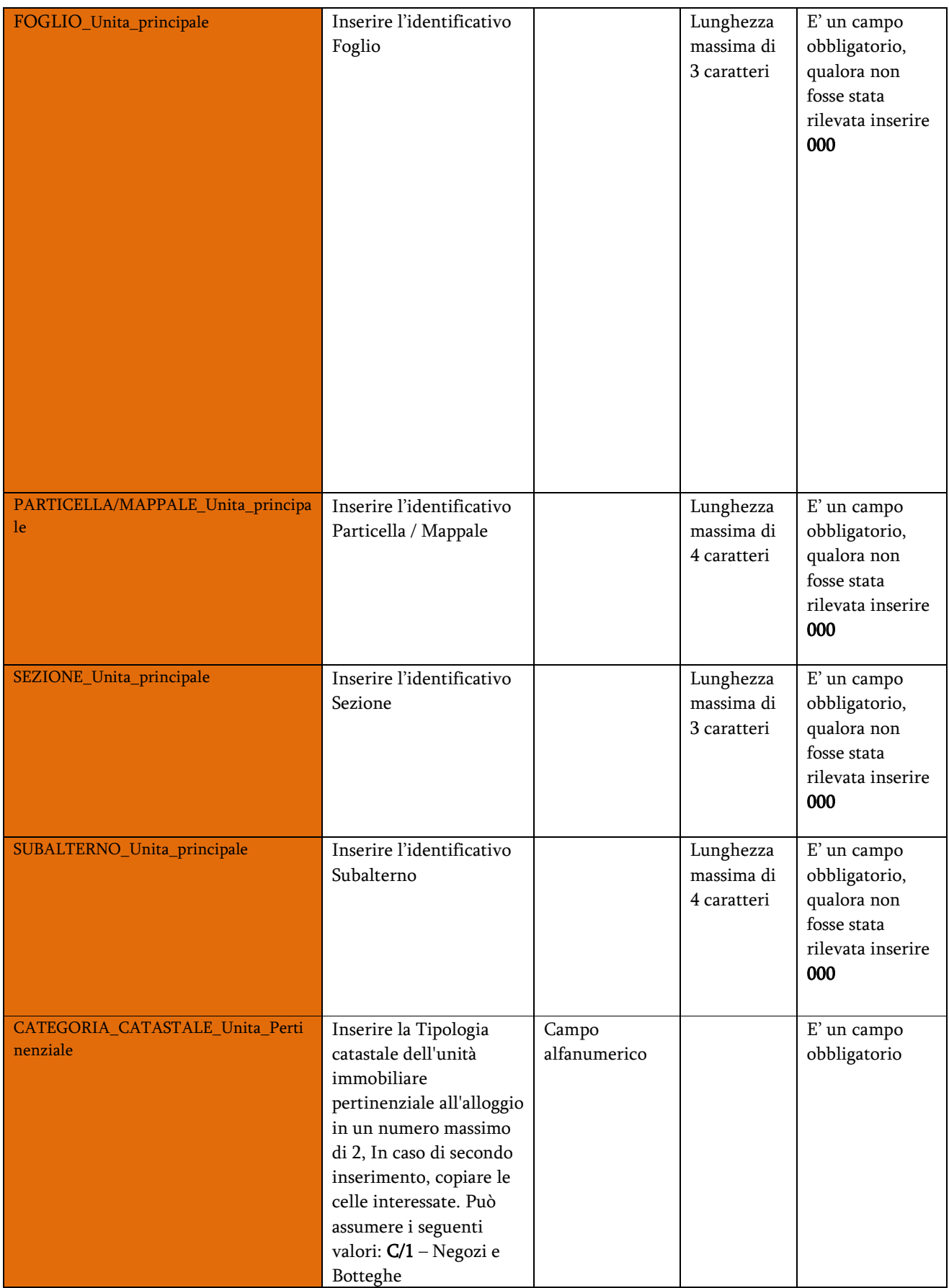

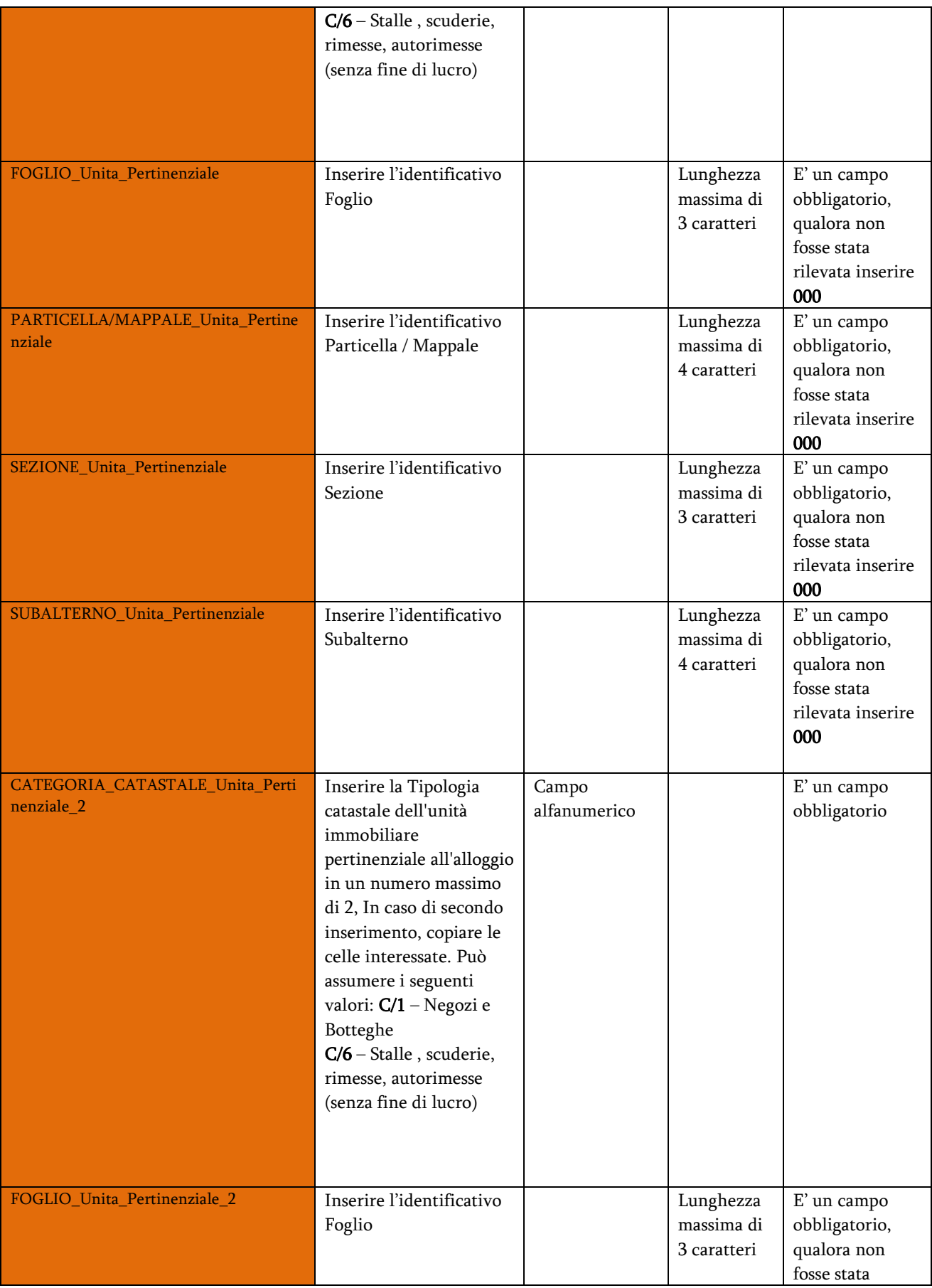

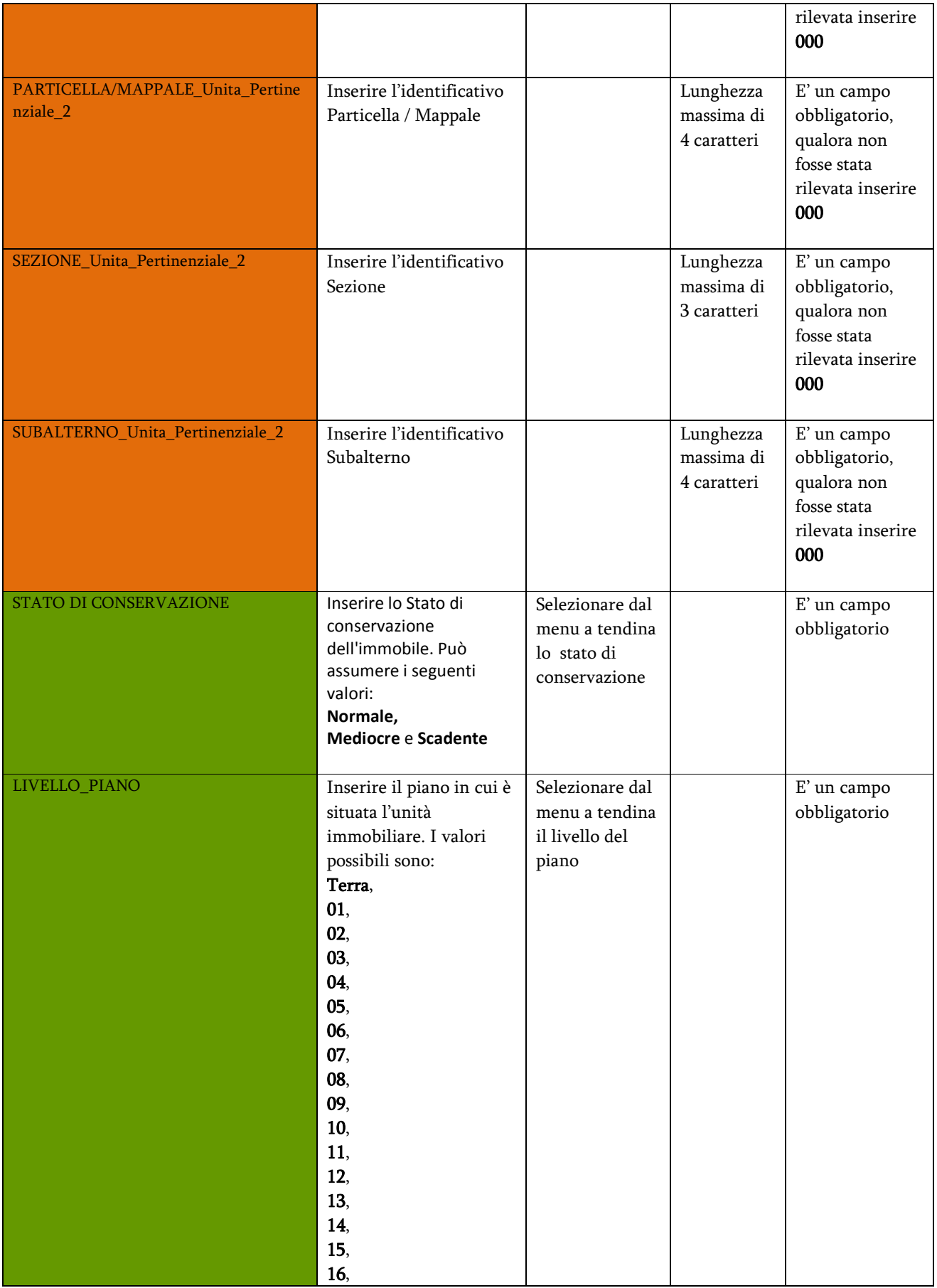

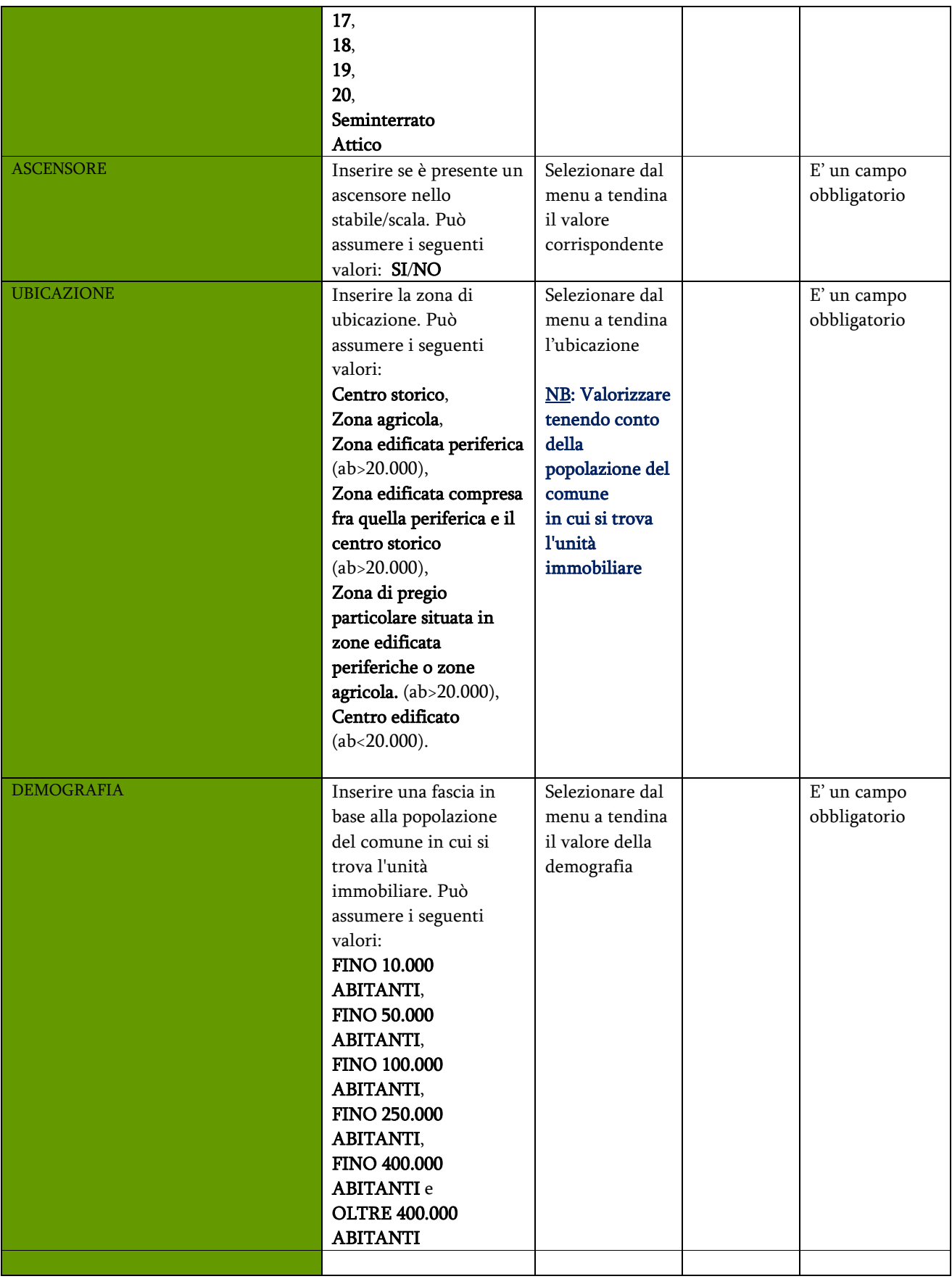